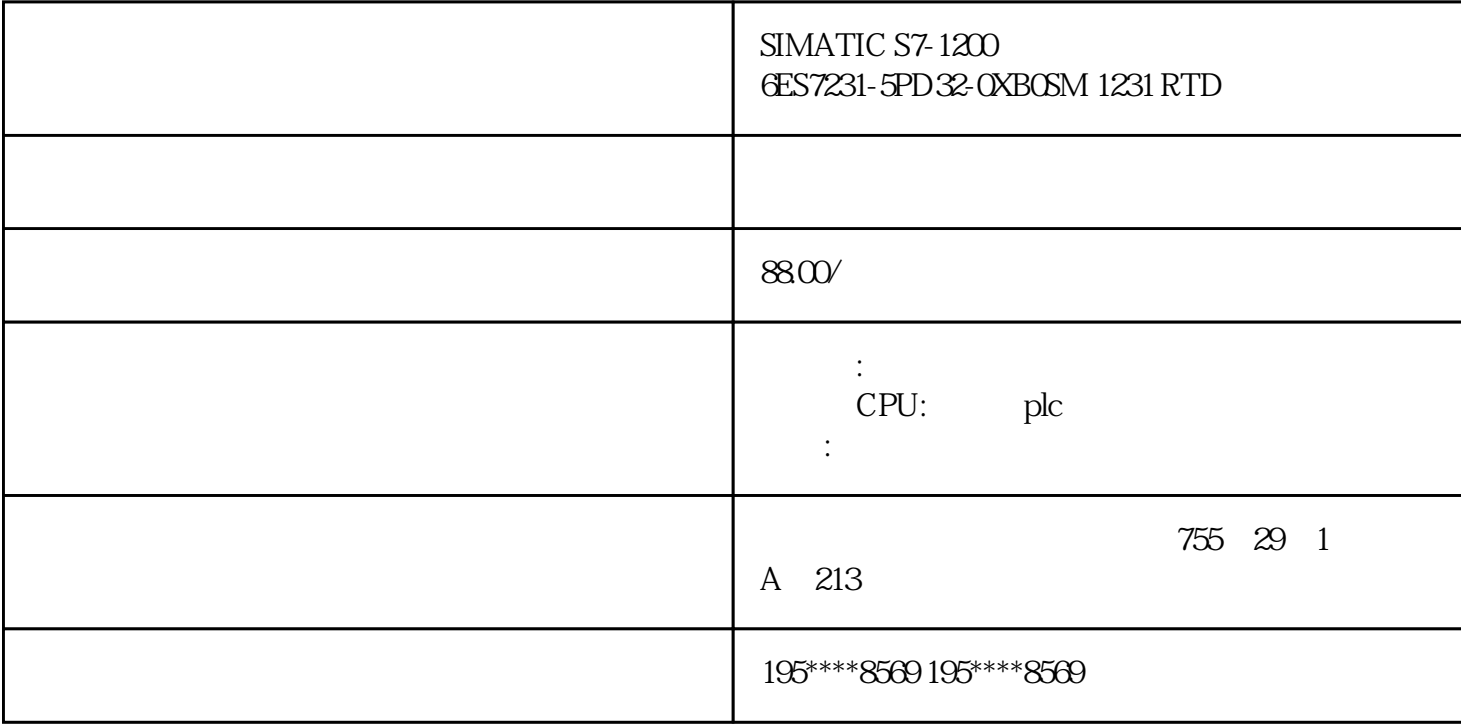

6ES7231-5PD32-0XB0

 $SIMATIC S7-1200$   $SM 1231 RTD$   $RTD$   $4$ 可选择的强制性产品 类似产品 服务 [6ES7212-1AE40-0XB0](https://mall.industry.siemens.com/mall/zh/cn/Catalog/Product/6ES7212-1AE40-0XB0) SIMATIC S7-1200 CPU 1212C CPU, DC/DC/DC I/O: 8DI 24V DC 6  $24V$  DC 2 AI 0-10V DC 204-28.8V DC 75 KB [6ES7212-1BE40-0XB0](https://mall.industry.siemens.com/mall/zh/cn/Catalog/Product/6ES7212-1BE40-0XB0)  $SIMATIC S7-1200$   $CPU 1212C$   $CPU  ACDC/     IO  8DI 24V  DC  6  2A$  $2 \text{AI} \cdot 0.10 \text{V} \cdot \text{DC}$  47-63Hz 85-264V AC, 284V AC, 284V AC, 284V AC, 284V AC, 284V AC, 284V AC, 284V AC, 284V AC, 284V AC, 284V AC, 284V AC, 284V AC, 284V AC, 284V AC, 284V AC, 284V AC, 284V AC, 284V AC, 284V AC, 28

## [6ES7212-1HE40-0XB0](https://mall.industry.siemens.com/mall/zh/cn/Catalog/Product/6ES7212-1HE40-0XB0)

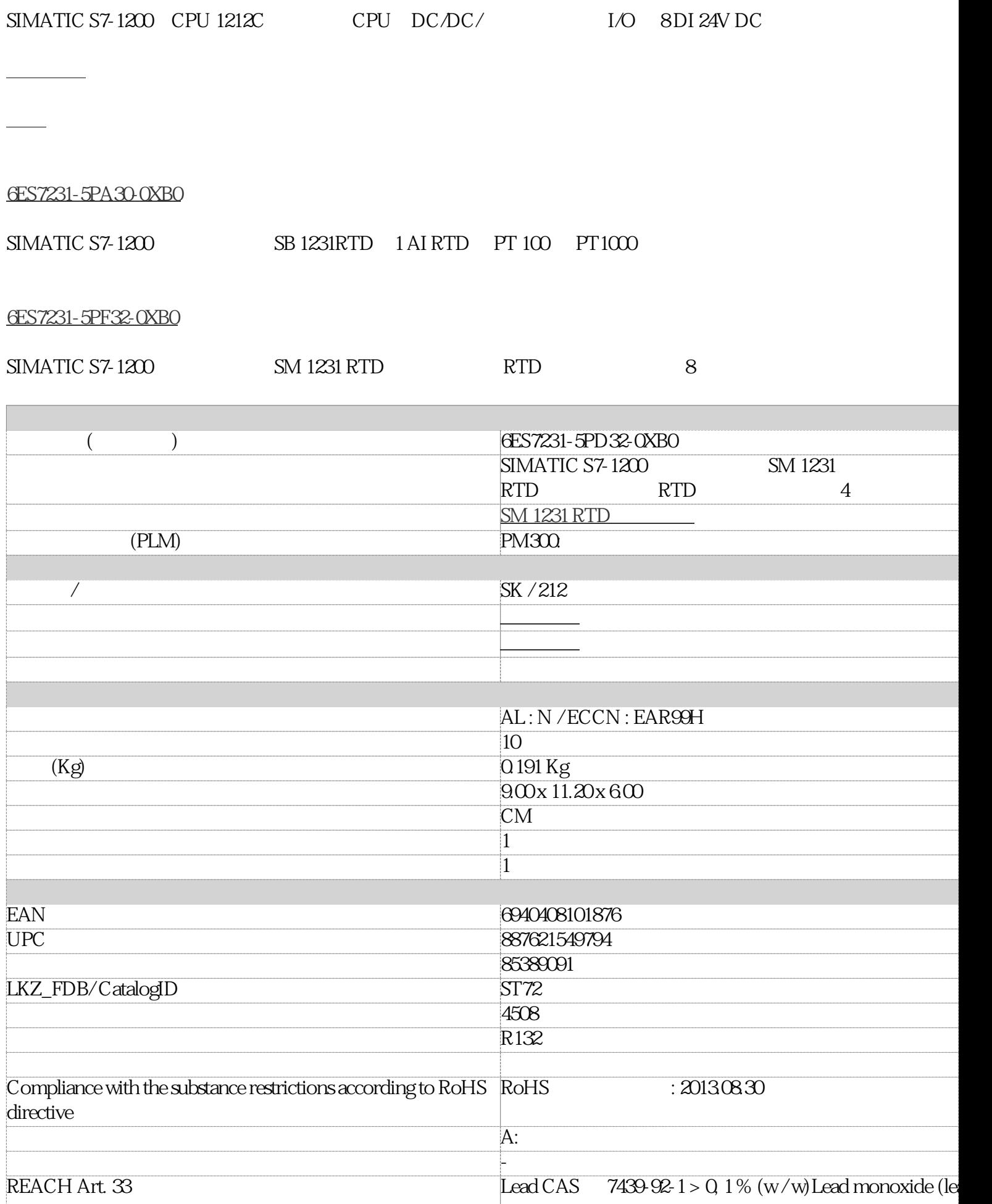

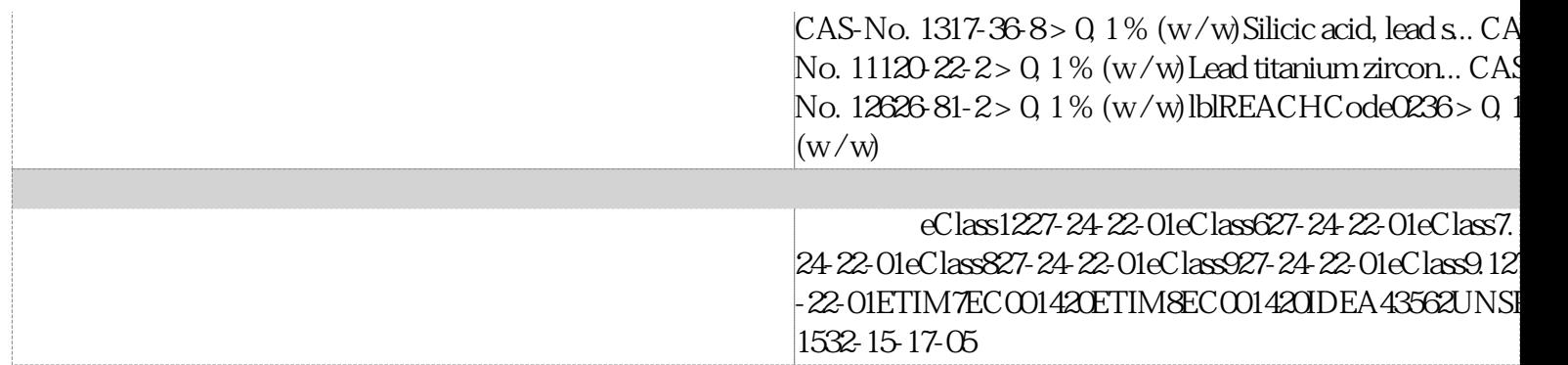

S7-1200

S7-1200

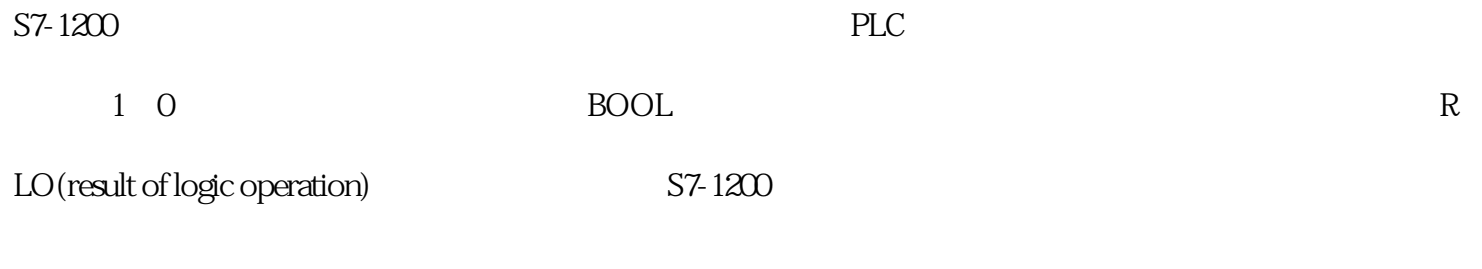

1.LAD

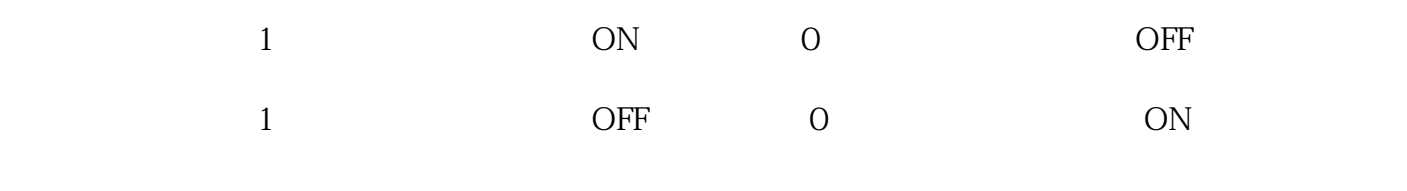

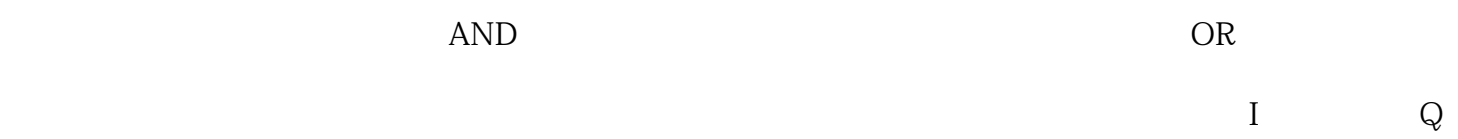

PLC I CPU

 $\begin{array}{ccc} \text{I} & \text{`` } \text{``P"} \\ \end{array}$ 

## 2NOT

## LAD NOT

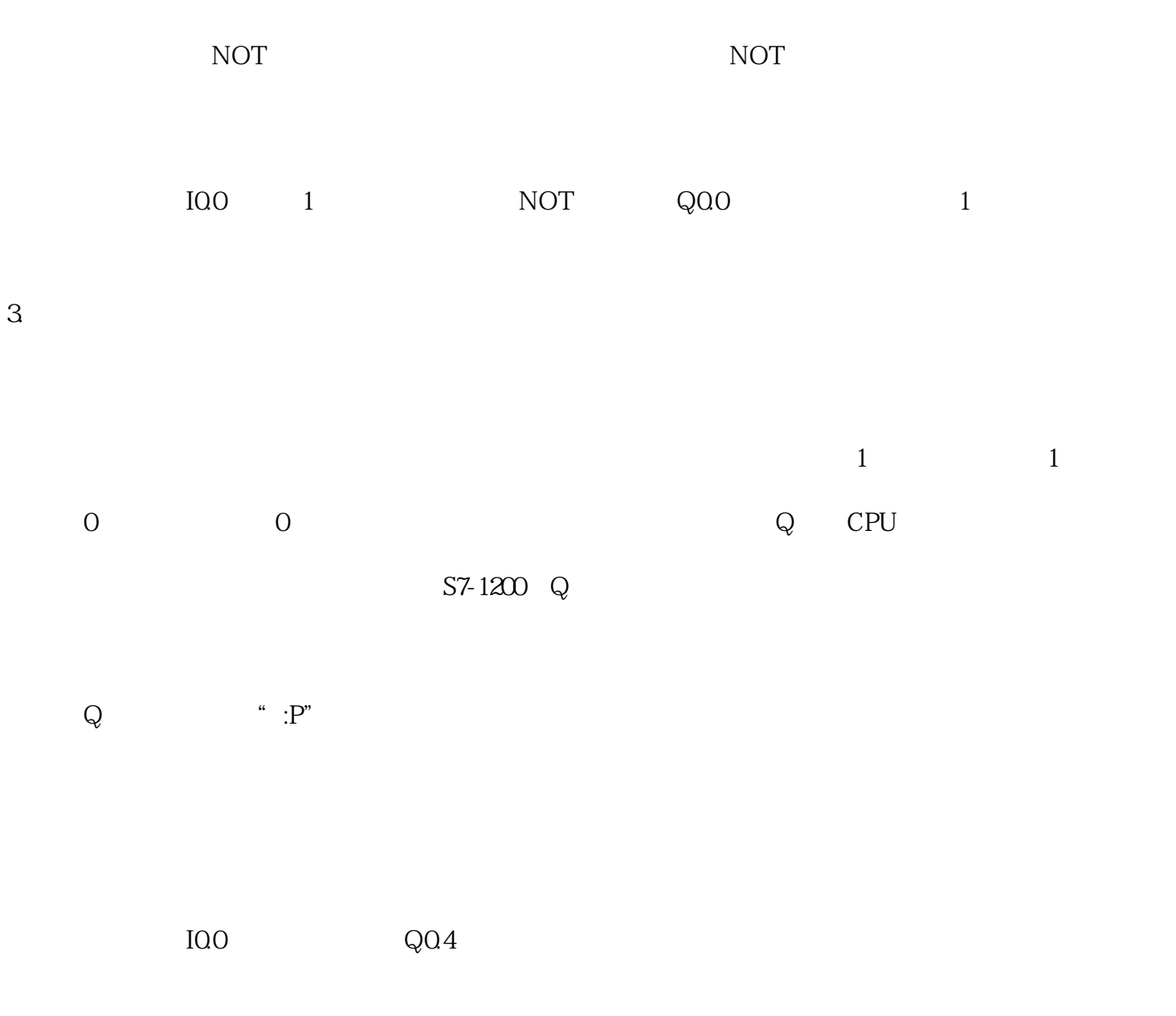

 $\frac{a}{r}$ 

 $\sim$  0 IQ1 M40 0

 $\overline{4}$ 

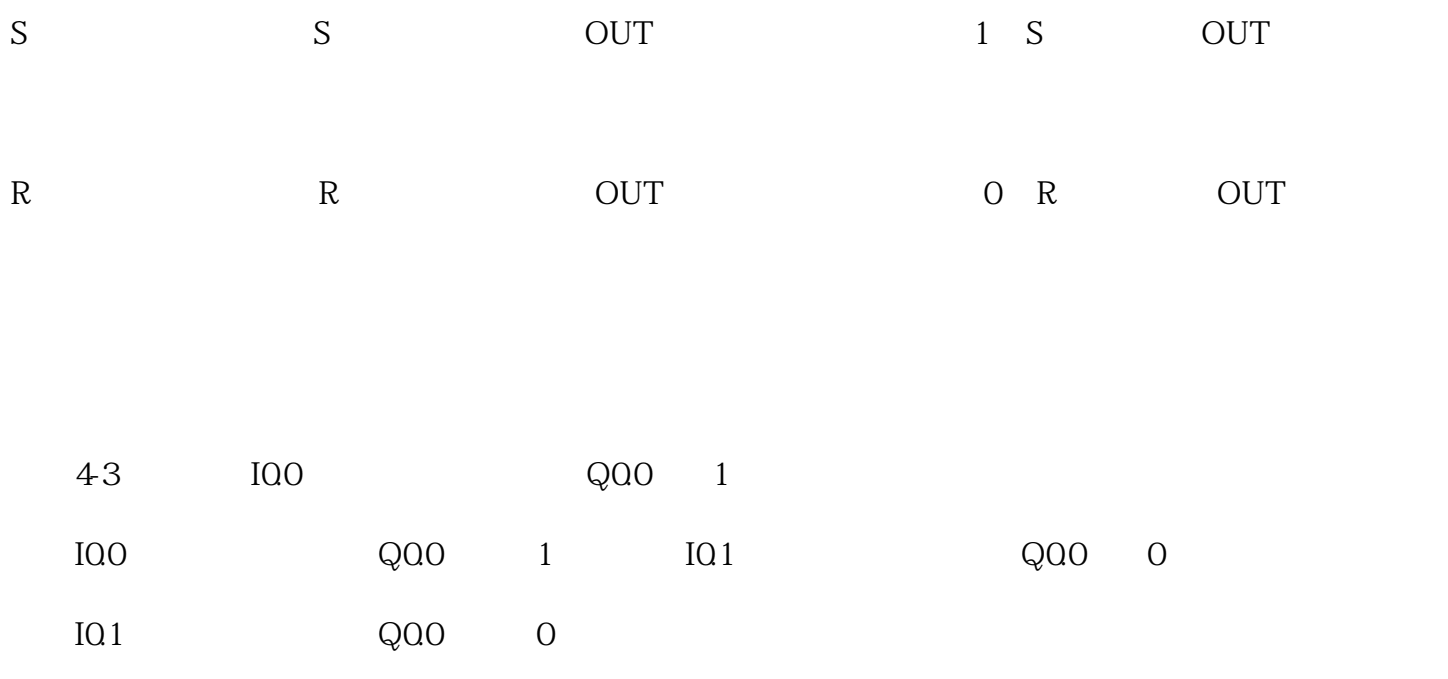

 $5\overline{a}$ 

 $PLC$ 

。在实际的PLC编程中,您可以根据具体的应用需求使用这些指令来实现所需的逻辑功能。请注意,在